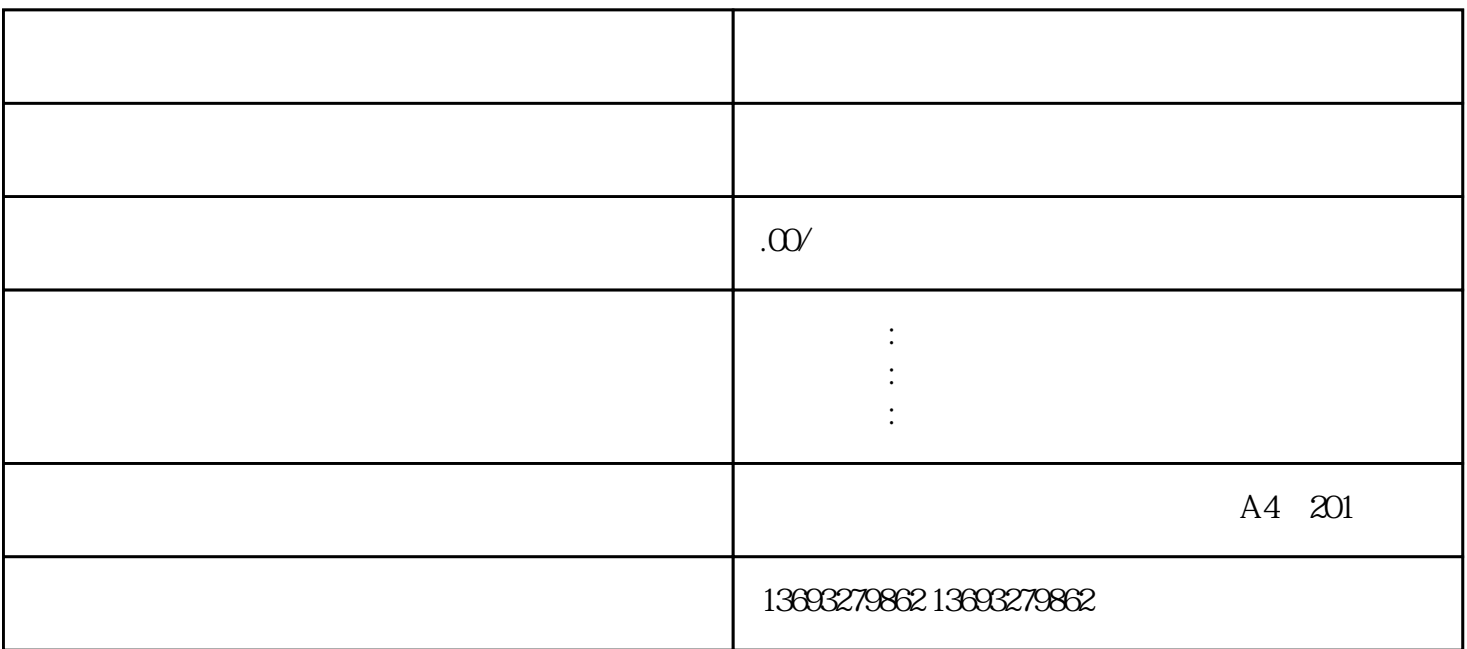

 $1$ 

 $\mathcal{Z}$ 

 $\overline{3}$ 

 $4$ 

 $5$  $\text{CSV} \quad \text{XML}$ 

 $=$  Web

 $1.$  $\mathcal Z$ 

 $3.$  $4.$ 

[废品回收地图怎么做虚拟标注位置修改](https://wuhan061245.11467.com/news/6837219.asp)